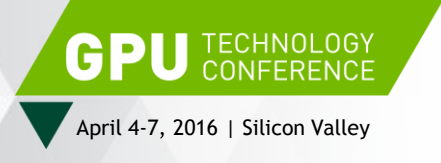

# **HANDLING MASSIVE TRANSFORM UPDATES IN A SCENEGRAPH**

Markus Tavenrath, March 5th 2016

Senior Developer Technology Engineer

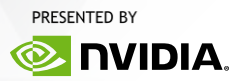

## **MOTIVATION**

Nvpro-pipeline good for static scenes What about dynamic content? Update cost dominates rendering time Big potential: Transform updates TransformTree is now a separate module Adds CUDA support

### **TRANSFORM TREE** What is a TransformTree

TransformTree is unfolded SceneGraph with nothing more than the transforms

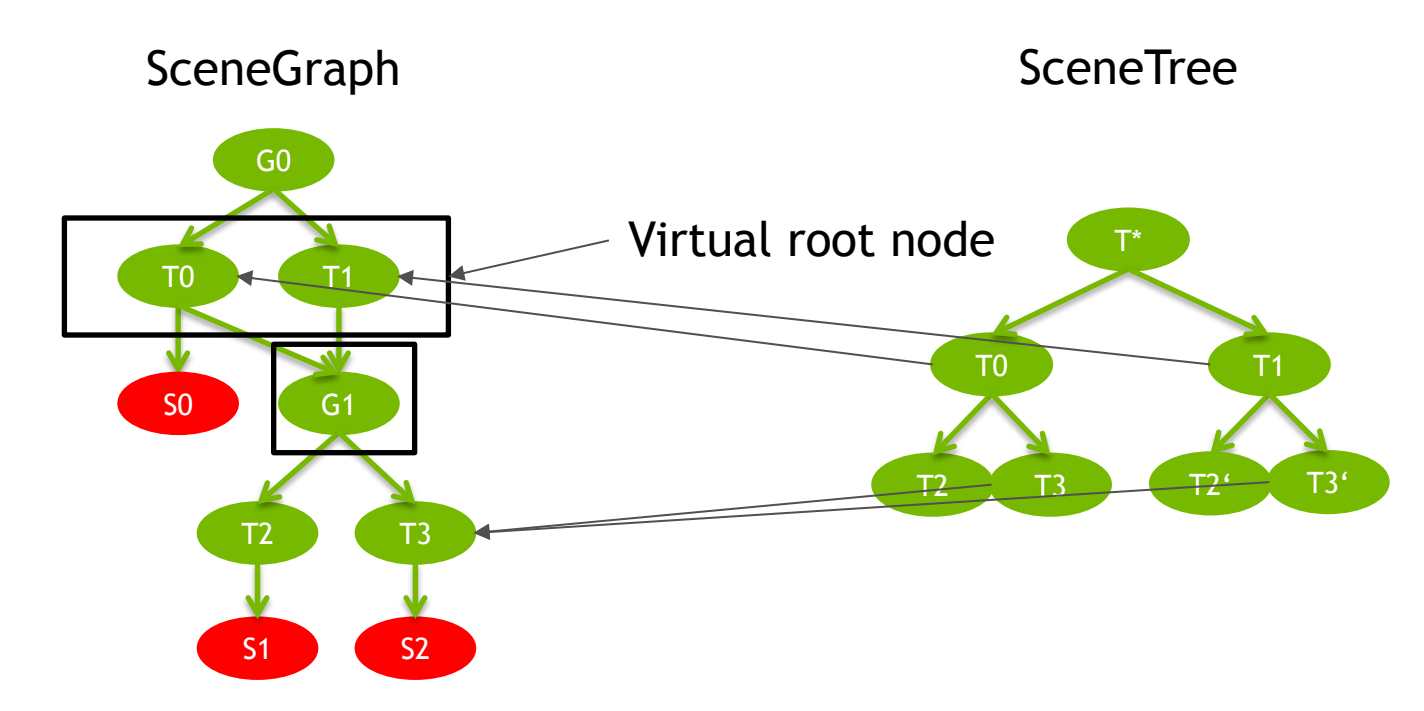

### **TRANSFORM TREE** Usage?

What can a TransformTree be used for?

Incremental computation of world matrices

i.e.  $T2$ .world =  $T2$ .local  $*$  T0.local  $*$  T $*$ .local

What is the world transform be used for? Rendering

Shader

**Culling** 

Bounding box computation

Collision detection

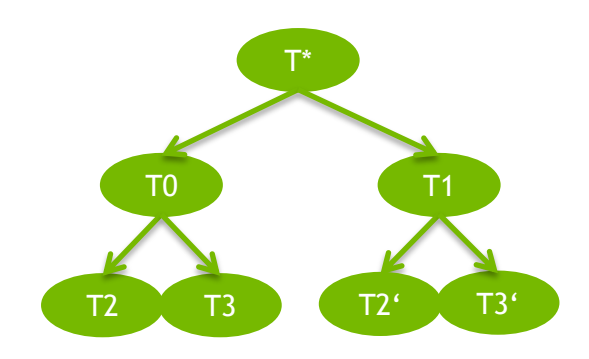

### **TRANSFORM TREE** Interface

#### class TransformTree {

public:

 TransformIndex addTransform(TransformIndex parent, Mat44f const & local); void removeTransform(TransformIndex transformIndex);

void setLocalTransform(TransformIndex parent, Mat44f const & local);

// getting world matrices will have a cost if data is on the GPU Mat44f const & getWorldTransform(TransformIndex index);

 // interface, implementation for CPU or GPU (CUDA/Vulkan/OpenGL) virtual void process() =  $0$ ;

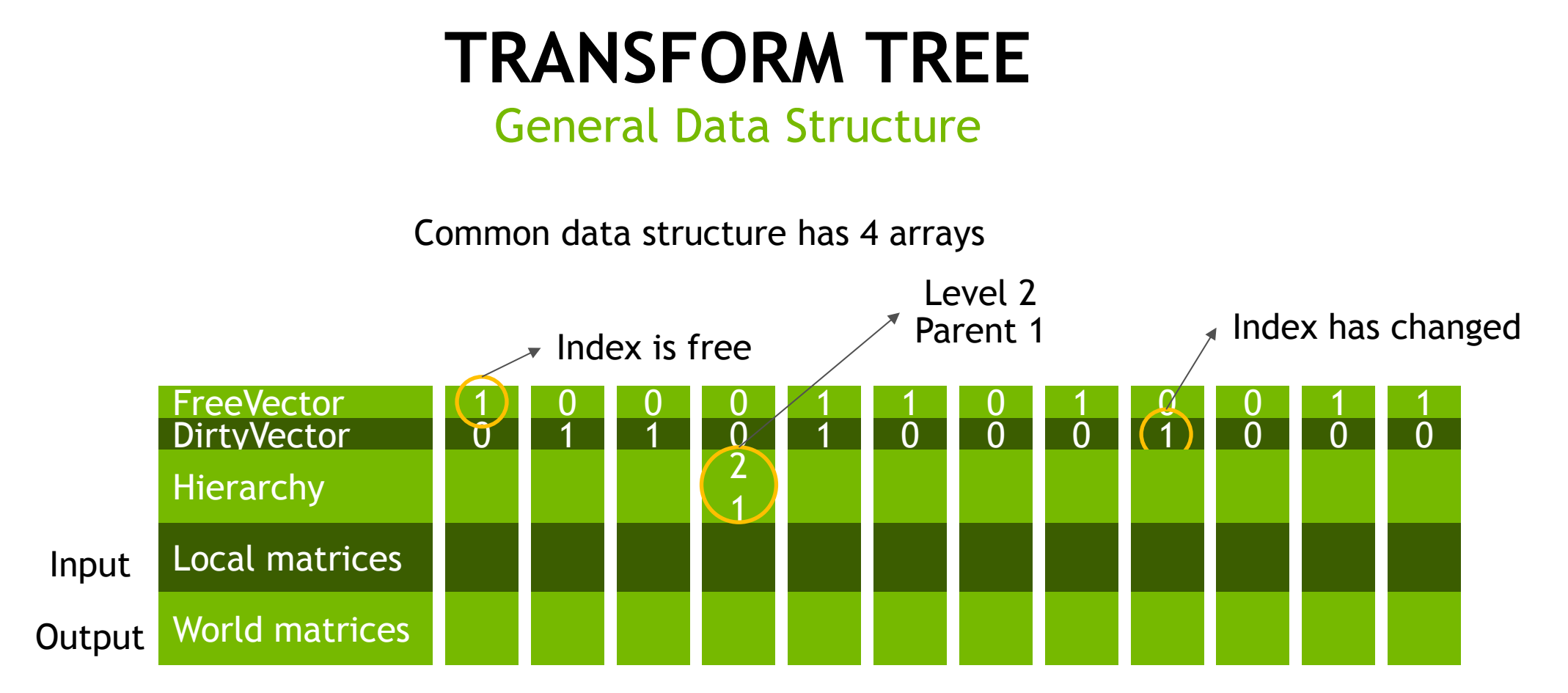

Keep everything as local as possible, no pointer chasing

**GPU TECHNOLOGY** 

### **IMPLEMENTATION** CPU

CPU implementation keeps list of indices for each level to minimize traversal void process() { for (auto level : levels) {

```
 for (auto index : level.indices) {
            if (dirtyLocal[index] || dirtyWorld[index.parent]) {
              world[index] = local[index] * world[index.png]dirtyWorld/index] = true; }
 }
 }
    notify(dirtyWorld);
    clear(dirtyLocal);
    clear(dirtyWorld);
```
}

**GPU TECHNOLOGY** 

### **RESULTS** CPU

CPU Xeon-E5 2630-v3 processes ~15 mio transforms per second Assume 1ms budget for the transform hierarchy -> 16k transforms possible

Problem is somewhere else

**GPU TECHNOLOGY** 

Pass updates transforms through pipeline on GPU

Cost can be multiple times the cost of this update

Is it possible to keep transform computations completely on GPU?

## **CUDA IMPLEMENTATION**

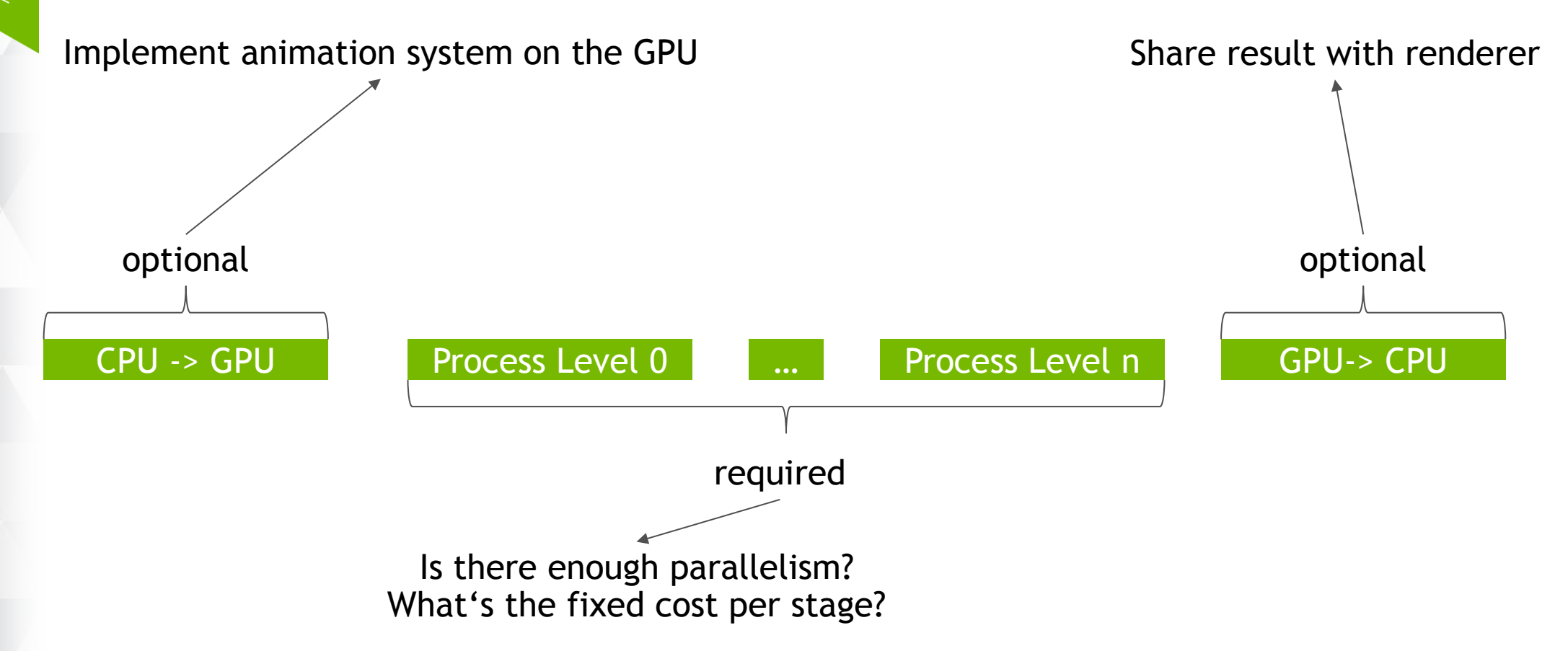

### **CUDA IMPLEMENTATION** Paralellism

Quadro K6000 can execute 2,880 threads in parallel

How to sature this high number of threads?

**GPU TECHNOLOGY** 

One matrix multiplication per thread is not enough

Compute one matrix component per thread

Increases number of required threads by 16  $\odot$ 

### **PROPAGATION** Matrix multiplication

Each half warp (16 threads) execute one multiplication

thread id

| (0,0,z)   | $\mathcal{L}$<br>(1,0,z) | (2,0,z) | (3,0,z) | (0,0,z) | (1,0,z)   | (2,0,z)   | (3,0,z)   |            |
|-----------|--------------------------|---------|---------|---------|-----------|-----------|-----------|------------|
| (0, 1, z) | (1,1,z)                  | (2,1,z) | (3,1,z) | (0,1,z) | (1,1,z)   | (2,1,z)   | (3, 1, z) |            |
| (0,2,z)   | (1,2,z)                  | (2,2,z) | (3,2,z) | (0,2,z) | (1,2,z)   | (2,2,z)   | (3,2,z)   | $\bigstar$ |
| (0,3,z)   | (1,3,z)                  | (2,3,z) | (3,3,z) | (0,3,z) | (1, 3, z) | (2, 3, z) | (3,3,z)   |            |

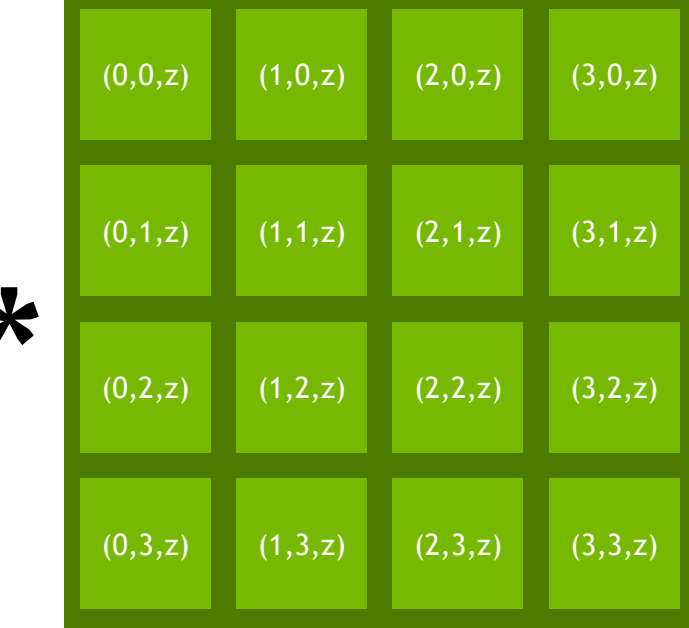

### **PROPAGATION** Matrix multiplication

Each thread computes one element of the matrix

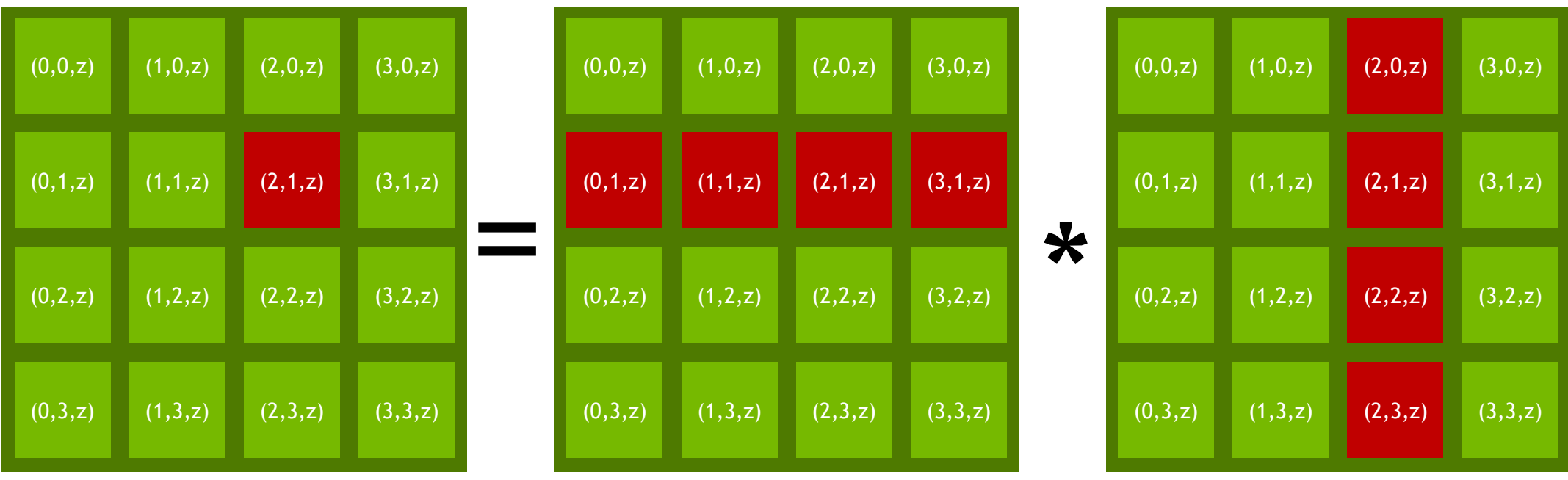

### **PROPAGATION** Matrix Multiplication

Thread (t.x, t.y, z) reads one local and world component of matrix

#### Coalesced read

-> One memory transaction per matrix

Whole matrix state is now in half warp, can be distributed with \_\_shfl

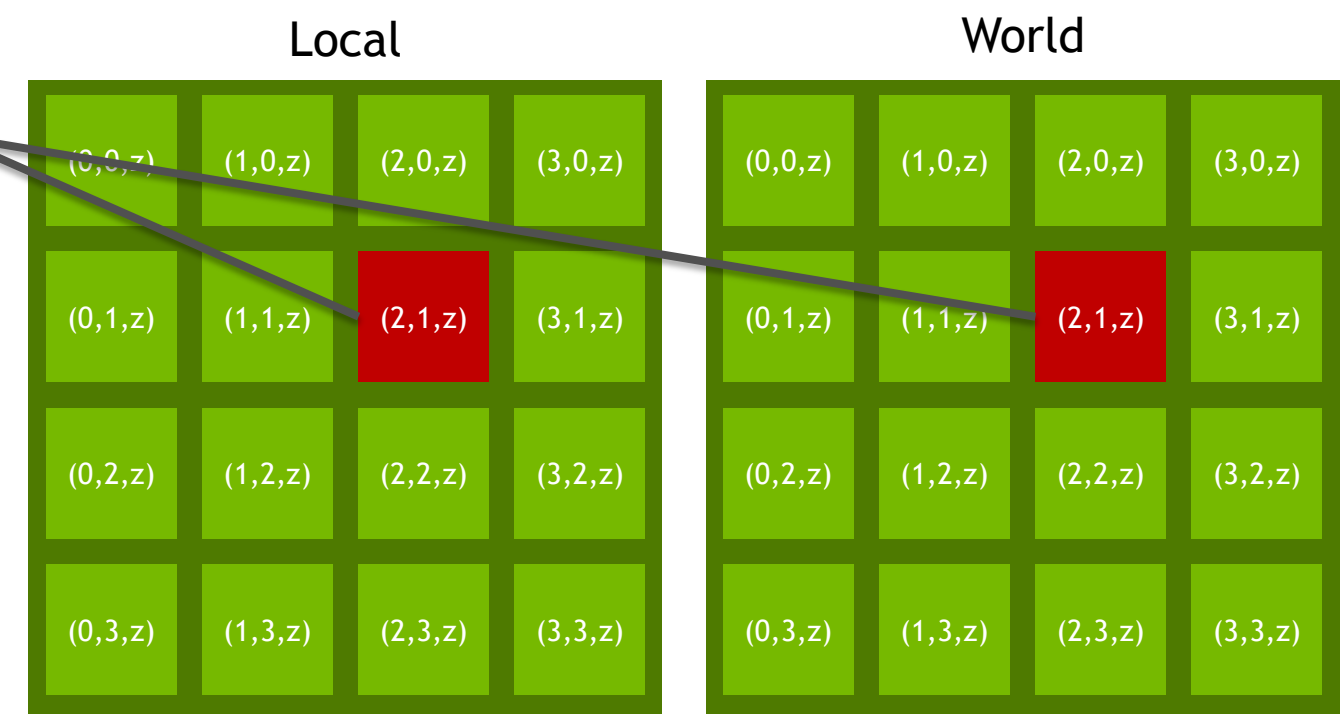

### **PROPAGATION** Multiplication

**GPU TECHNOLOGY** 

Full local & world state known through shuffle Each thread can grab the required values per iteration

$$
world(x,y,z) = _shift[local] + _shift[local] + _shift[local] <
$$

### **CUDA IMPLEMENTATION** ALGORITHM

```
void process()
{
    upload();
     for (auto level : levels) { // kernel launch per level
         for (auto index : level.indices) { // warp id specified index
             if (dirtyLocal[index] || dirtyWorld[index.parent]) {
                 parallelMultiply(world[index],local[index],world[index.parent]);
                if (threadIdx.x == 0 && threadIdx.y == 0) //mark dirty only once per matrix
                 atomicOr(dirtyWorld[index / 32], 1 << (index & 31); // atomic, avoid conflicts
 }
 }
 }
     download();
     notify(dirtyWorld);
     clear(dirtyLocal);
     clear(dirtyWorld);
```
}

**GPU TECHNOLOGY** 

### **RESULTS** Matrix Multiplication on GPU

Current version can do ~300m transforms/s on a K6000

-> bw limited by dirty bits and hierarchy, not transforms

-> no coalesced reads, 128 byte transactions are being generated

Solving inefficient hierarchy memory access pattern could bring ~900m transforms/s Work in Progress

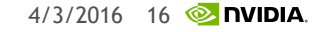

## **GPU IMPLEMENTATION**

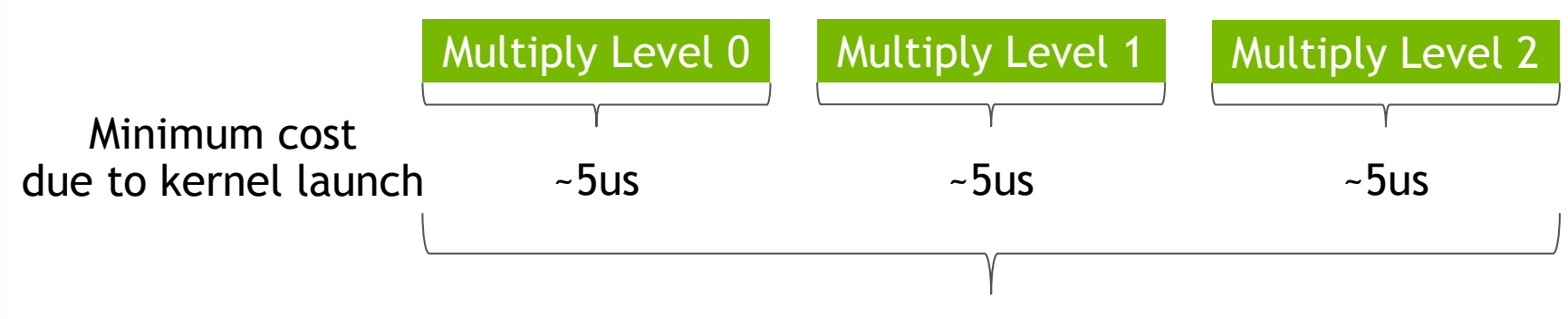

**GPU TECHNOLOGY** 

Total minimum cost up 15us for 3 levels, deep hierarchies might be bad

There're ways to reduce the cost, not yet addressed

### **CUDA IMPLEMENTATION Results**

worst case 16k matrices, all changed 2 levels in the hierarchy Result required on CPU

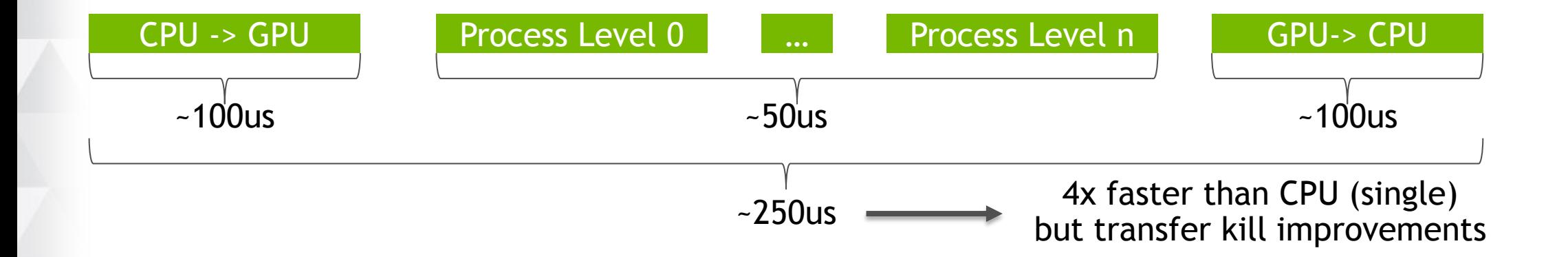

### **CUDA IMPLEMENTATION Results**

**GPU TECHNOLOGY** 

Medium case 1 matrix changed (top level) 2 levels in the hierarchy Result required on CPU

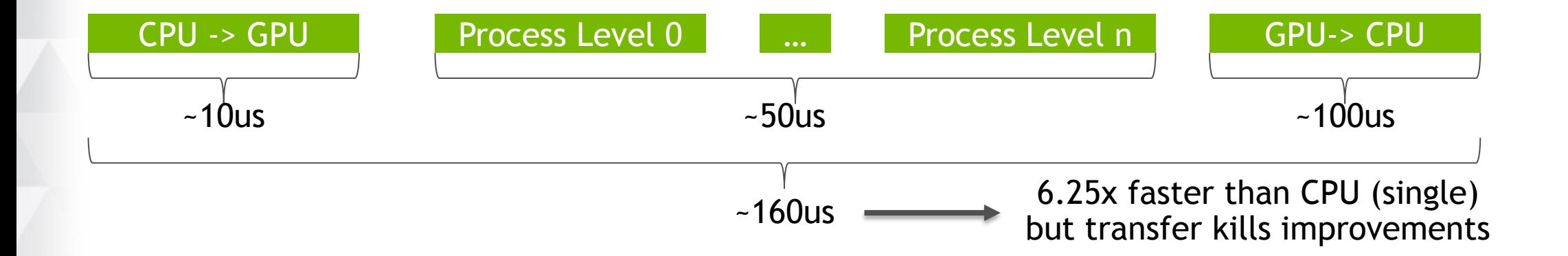

### **CUDA IMPLEMENTATION Results**

**GPU TECHNOLOGY** 

Medium case 1 matrix changed (top level) 2 levels in the hierarchy Result not required on CPU

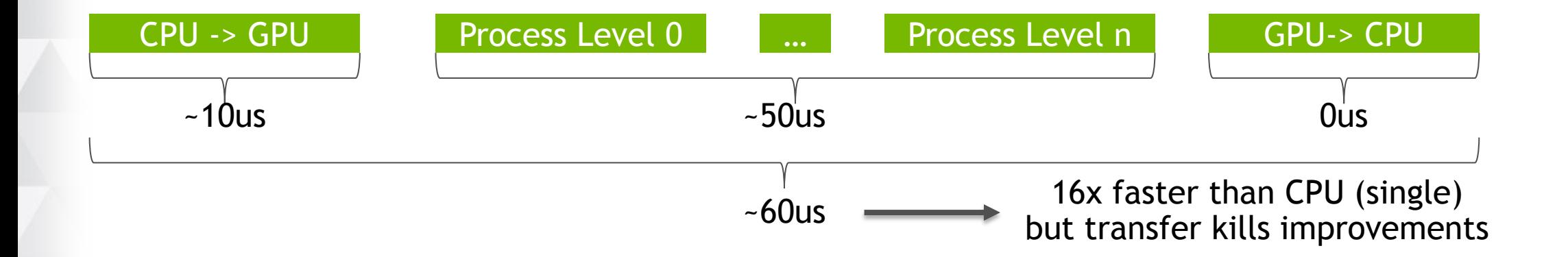

### **DATA ON GPU – USE CASES** Graphics Interop

No need to transfer data from CPU to GPU

Saves PCI-E bandwidth (~100us for 16k matrices)

Graphics usually needs inverse tranpose

Compute on GPU, saves CPU time again

Saves even more PCI-E bandwidth (~100us for 16k matrices)

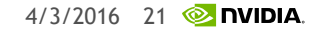

### **DATA ON GPU – USE CASES** CULLING

Frustum culling

Quite efficient if data is already on GPU

Bounding box generation

For near/far plane computation bounding box of scene might be required

## **CONCLUSION / FUTURE**

Transform hierarchy can be evaluated on the GPU quite fast

Result is required on CPU -> gain is limited due to transfer time Solvable with interop or by moving algorithm to Vulkan/OpenGL

Input data comes from CPU -> gain might be limited depending on #changes Animate matrices on the GPU

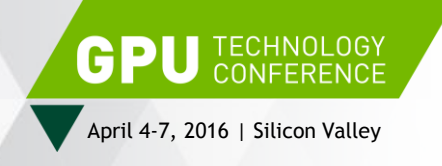

# **THANK YOU**

JOIN THE CONVERSATION #GTC16 9 f m

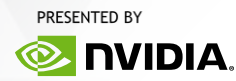